# SPEZIELLE GESCHÄFTSBEDINGUNGEN FÜR DEN "POS LIFE TARIF DE" DER VECTRON SYSTEMS AG

Kurz: POSLife-Bedingungen

Stand: 17.06.2024

# Inhalt

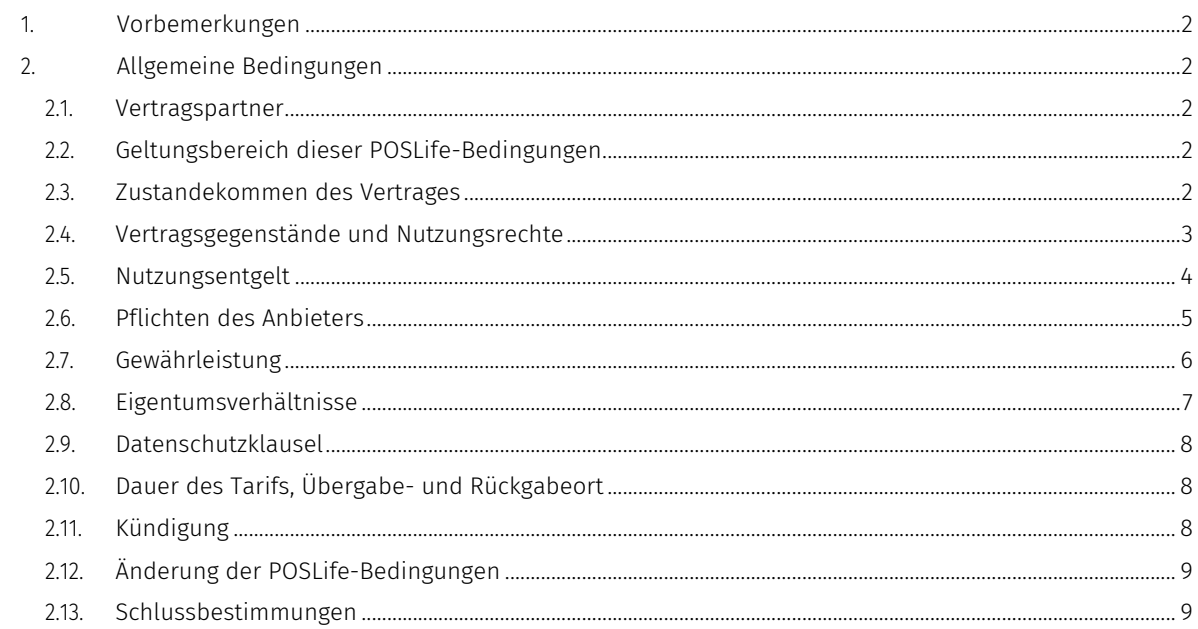

#### <span id="page-1-0"></span>1. VORBEMERKUNGEN

Die Vectron Systems AG, Willy-Brandt-Weg 41, 48155 Münster ("Anbieter") betreibt verschiedene cloudbasierte Software-as-a-Service Lösungen ("Vertragsleistungen"), die dem Betreiber ("Betreiber") diverse Web- und App-basierte Leistungen bietet. Ferner ist der Anbieter ein führender europäischer Anbieter von Kassensystemen und Kassensoftware. Gegenstand dieser speziellen POSLife-Bedingungen der Vectron Systems AG ist die Tarifoption POS Life Tarif DE, mit welcher der Betreiber das Modul AIO-Abo und die darin enthaltenen Vertragsleistungen "Berichtsarchiv, Connect, Digital-Bon, Fiskalarchiv DE, Fiskalgarantie DE 2020, Kassen-Backup, Rechnungsarchiv DE, Reporting und Vectron POS-Update" bucht. Zusätzlich überlässt der Anbieter dem Betreiber für die Laufzeit des Vertrages die POS Life Kasse ("Hardware") und räumt dem Betreiber Nutzungsrechte für die für den Betrieb der Kasse notwendige POS Software ein.

Die ergänzende Leistungsbeschreibung für die oben genannte cloudbasierte Software-as-a-Service ("SaaS") Lösung kann unter … abgerufen werden. Für den POS Life Tarif DE werden die Allgemeinen Geschäftsbedingungen "SaaS" der Vectron Systems AG vereinbart, soweit nicht die folgenden Regelungen davon abweichen. Voraussetzung für die Buchung und die Nutzung der Vertragsleistungen und des POS Life Tarif DE ist der Abschluss eines entsprechenden Betreibervertrages durch den Betreiber ("Betreibervertrag"). Die allgemeinen Geschäftsbedingungen, diese speziellen Geschäftsbedingungen nebst ergänzender Leistungsbeschreibung, die Preisliste sowie die Datenschutzhinweise (jeweils abrufbar unter …) sind wesentlicher Bestandteil des Betreibervertrages und gelten mit Abschluss des Betreibervertrages als vom Betreiber akzeptiert.

Der Vertrag über den Tarif ist abgeschlossen, wenn der Anbieter die Bestätigung der Buchung innerhalb einer Frist von zwei Wochen ab Zugang der Buchung animiert oder der Betreiber die physische Kasse POS Life übergeben bekommt.

#### <span id="page-1-1"></span>2. ALLGEMEINE BEDINGUNGEN

Voraussetzung für den Abschluss des Betreibervertrages ist, dass der Betreiber als Unternehmer gewerblich tätig ist und, im Falle von natürlichen Personen, das 18. Lebensjahr vollendet hat und voll geschäftsfähig ist.

#### <span id="page-1-2"></span>2.1. Vertragspartner

Voraussetzung für den Abschluss des Betreibervertrages ist, dass der Betreiber als Unternehmer gewerblich tätig ist und, im Falle von natürlichen Personen, das 18. Lebensjahr vollendet hat und voll geschäftsfähig ist.

#### <span id="page-1-3"></span>2.2. Geltungsbereich dieser POSLife-Bedingungen

- 2.2.1. Diese POSLife-Bedingungen gelten für die Buchung und die Nutzung des POS Life Tarif DE. Entgegenstehende, abweichende oder ergänzende Bedingungen des Betreibers erkennt der Anbieter nicht an, es sei denn, der Anbieter hat sie im Einzelfall ausdrücklich schriftlich anstelle dieser Bedingungen anerkannt.
- 2.2.2. Diese Bedingungen gelten auch für den Fall, dass der Anbieter in Kenntnis entgegenstehender oder abweichender Vertragsbedingungen des Betreibers Leistungen aus dem Betreibervertrag vorbehaltslos ausführt.

# <span id="page-1-4"></span>2.3. Zustandekommen des Vertrages

2.3.1. Der Betreiber kann durch physische oder elektronische Unterschrift (z.B. mittels Signaturpad) oder elektronisch (ggf. elektronisch durch einen Fachhandelspartner des Anbieters im Namen des Betreibers) durch Anklicken eines Bestell- oder Bestätigungsbuttons oder -links sowie

durch Bestätigung in Textform (z.B. E-Mail) seine Absicht zum Abschluss des Betreibervertrages erklären.

- 2.3.2. Eine solche Erklärung stellt ein Angebot des Betreibers zum Abschluss des Betreibervertrages dar. Der Betreiber ist zwei Wochen an dieses Angebot gebunden. Das Zustandekommen des Vertrages setzt die Annahme durch den Anbieter voraus. Soweit nichts anderes vereinbart ist, erfolgt die Annahme durch Animierung der Bestätigung durch den Anbieter in Textform (z.B. E-Mail) oder konkludent durch Aktivierung des Zugangs des Betreibers zu dem Kunden-Portal, mit dem der Betreiber oder ein von ihm dazu berechtigter Fachhandelspartner die vom Betreiber gebuchten Module, Services und Tarife sowie seine Filialen samt Mitarbeiterberechtigungen/-rollen verwalten kann ("Kunden-Portal") oder durch Übergabe der Hardware an den Betreiber. Eine Verpflichtung zur Annahme des Angebots auf Abschluss des Betreibervertrages durch den Anbieter besteht nicht.
- 2.3.3. Mit Abgabe seines Angebots auf Abschluss des Betreibervertrages sei es schriftlich oder elektronisch – erkennt der Betreiber diese SaaS-AGB, die POSLife-Bedingungen, die Leistungsbeschreibung, die Datenschutzhinweise sowie die Preisliste als verbindlich an und versichert, dass die von ihm übermittelten oder bestätigten Daten richtig und vollständig sind. Spätere Änderungen seiner Daten wird der Betreiber dem Anbieter unverzüglich mitteilen bzw. soweit möglich im Kunden-Portal selbst vornehmen.

#### <span id="page-2-0"></span>2.4. Vertragsgegenstände und Nutzungsrechte

- <span id="page-2-1"></span>2.4.1. Für die Dauer der Vertragslaufzeit erhält der Betreiber für den Betrieb der Kassensoftware POS die Hardware POS Life zur Miete überlassen. Die POS Life Hardware umfasst insbesondere:
	- (i) POS Life Ha
	- (ii) Netzteil

Abweichungen im Farbton sowie Änderungen des Lieferumfangs seitens des liefernden Fachhandelspartners bleiben während der Lieferzeit vorbehalten, sofern die Hardware nicht erheblich geändert wird und die Änderungen für den Betreiber zumutbar sind.

- 2.4.2. Die individuelle Seriennummer wird dem Betreiber mit Auslieferung der Hardware auf dem Lieferschein übergeben.
- 2.4.3. Der Erwerb von weiteren Softwarelizenzen ist für den ordnungsgemäßen Betrieb der Kasse regelmäßig nicht notwendig. Der POS Life Tarif DE umfasst nicht den Erwerb einer TSE. Für den Erwerb einer TSE ist der Betreiber selbst verantwortlich. Er kann diese üblicherweise über den für ihn zuständigen Fachhandelspartner erwerben.
- 2.4.4. Der POS Life Tarif DE umfasst ferner nicht das Aufstellen, Anschließen, Einrichten und Installieren der Soft- und Hardware. Der Anbieter schuldet keine Installation der Software auf Systemen des Betreibers; für diese ist der Betreiber allein verantwortlich. Der Betreiber wird zur Installation und Einrichtungen der Soft- und Hardware einen Fachhandelspartner des Anbieters beauftragen.
- 2.4.5. Der Betreiber ist für eine Migration von Daten aus einem anderen System selbst verantwortlich.
- 2.4.6. Der Anbieter räumt dem Betreiber mit Bereitstellung das nicht ausschließliche, zeitlich auf die Vertragslaufzeit beschränkte, nach der vertraglichen Vereinbarung ordentlich und im übrigen nur außerordentlich kündbare oder aussetzbare, nicht übertragbare Recht ein, die Leistungen einschließlich etwaig zur Nutzung der Leistungen körperlich zur Verfügung gestellter

Zugangssoftware unter Berücksichtigung etwaiger im Vertrag vorgesehener quantitativer Metriken wie Useranzahl, Volumen etc. zu nutzen, d.h. auch, die zur Verfügung gestellte Software temporär auf der gem. [2.4.1](#page-2-1) bereitgestellten Hardware zu speichern und zu laden, sie anzuzeigen und ablaufen zu lassen, soweit dies zur bestimmungsgemäßen Nutzung der Leistung erforderlich ist. Zu den Leistungen gehören:

- POS Software
- cloudbasierte Software-as-a-Service Lösungen
- 2.4.7. Die Nutzung der Vertragsleistungen ist für den Betreiber nur im vertraglich vereinbarten Rahmen zulässig. Dem Betreiber ist es insbesondere untersagt, die Vertragsleistungen oder Teile davon oder die zugrundeliegende Software unerlaubt zu vervielfältigen, zu bearbeiten, den Source-Code zu dekompilieren oder auf andere Weise les- oder nutzbar zu machen, Software öffentlich zugänglich zu machen, zu vermieten, in sonstiger Weise auf Dritte zu übertragen, zu verwerten oder für Zwecke Dritter zu benutzen oder benutzen zu lassen. Die §§ 69d und 69e UrhG bleiben von dieser Regelung unberührt.
- 2.4.8. Der Anbieter behält sich die Geltendmachung von Schadensersatz für den Fall vor, dass der Betreiber unbefugten Dritten die Nutzung der Vertragsleistungen oder einer dem Anbieter gehörenden Software schuldhaft ermöglicht. Bei unberechtigter Nutzungsüberlassung an Dritte teilt der Betreiber dem Anbieter auf Verlangen unverzüglich alle zur Geltendmachung von Ansprüchen gegenüber dem Dritten erforderlichen Angaben mit.
- 2.4.9. Die Software wird an den Betreiber auf dem unter [2.4.1](#page-2-1) dieses Vertrages genannten Mietobjekt bereitgestellt. Dem Betreiber werden die für die Nutzung der Software erforderlichen Zugangsinformationen (insbesondere Lizenzschlüssel bzw. Log-In-Daten) zur Verfügung gestellt.
- 2.4.10. Neben der Software wird der Anbieter dem Betreiber eine Installationsanleitung sowie ein Benutzerhandbuch auf der Internetseite des Anbieters zur Verfügung.

#### <span id="page-3-0"></span>2.5. Nutzungsentgelt

- 2.5.1. Die vom Betreiber für die Nutzung der Vertragsleistungen zu zahlende Vergütung ergibt sich vorbehaltlich einer anderweitigen Vereinbarung der Parteien – aus der jeweils geltenden Preisliste des Anbieters bzw. der individuellen Vereinbarung mit dem Fachhandelspartner ("Nutzungsentgelt"). Alle in der Preisliste des Anbieters angegebenen Preise sind Nettopreise und gelten zzgl. der jeweiligen gesetzlichen Umsatzsteuer, soweit einschlägig.
- 2.5.2. Das Nutzungsentgelt ist, vorbehaltlich anderweitigen schriftlichen Vereinbarung oder Regelung in der Preisliste des Anbieters oder einer im Allgemeinen oder Speziellen Teil dieser AGB abweichenden Regelung, monatlich zu Beginn des jeweiligen Kalendermonats zu entrichten. Bei Vertragsbeginn oder -ende im laufenden Kalendermonat wird das Nutzungsentgelt anteilig (pro rata temporis) geschuldet.
- 2.5.3. In dieser Rate sind eventuell anfallende Einrichtungskosten nicht enthalten. Diese werden im Zweifel von dem die Hardware ausliefernden Fachhandelspartner separat berechnet und dem Betreiber gesondert in Rechnung gestellt.
- 2.5.4. Die Zahlung des Betreibers erfolgt durch Einzug vom Konto des Betreibers auf Basis eines entsprechenden SEPA-Lastschriftmandats. Sofern der Betreiber das erteilte SEPA-Mandat widerruft oder kein SEPA-Mandat erteilt, erfolgt die Zahlung per Überweisung durch den Betreiber. Der zusätzliche manuelle Aufwand wird in diesem Fall vom Betreiber mit 15,00 Euro pro Rechnung vergütet. Bei Zahlung auf Rechnung ist der Rechnungsbetrag sofort zur Zahlung ohne Abzug fällig. Eventuelle Gebühren für Rücklastschrift oder ähnliche Gebühren, die

dadurch entstehen, dass eine Abbuchung des Nutzungsentgelts nicht möglich ist, werden dem Betreiber vom Anbieter weiterbelastet.

- 2.5.5. Kommt der Betreiber mit Zahlungen in Verzug, werden Verzugszinsen iHv 8 % p. a. über dem jeweiligen Basiszinssatz gem. § [247](https://beck-online-beck-de.ub-proxy.fernuni-hagen.de/?typ=reference&y=100&g=BGB&p=247) BGB berechnet.
- 2.5.6. Befindet sich der Betreiber mit einer Summe in Höhe von mindestens zwei Raten im Verzug, ist der Anbieter berechtigt, die POS Life zur Sicherung ihres Eigentums bzw. zur Abwendung von Schäden auch ohne Kündigung des Vertrages wieder in Besitz zu nehmen, ohne dass der Anspruch auf die Weiterzahlung des monatlichen Entgelts entfällt. Der Anbieter ist jedoch verpflichtet, die POS Life nach vollständigem Zahlungsausgleich an den Betreiber zurückzugeben. Ferner ist der Anbieter berechtigt, die Leistungserbringung temporär bis zur Zahlung der ausstehenden Raten auszusetzen. Ein Aussetzen der Leistung i.S.d. dieser Ziffer bedeutet, dass der Betreiber noch weiterhin auf sein Betreiberkonto zugreifen kann, jedoch die einzelnen gebuchten Vertragsleistungen (bspw. das Reporting) nicht mehr aktualisiert werden.
- 2.5.7. Gerät der Betreiber mit der Übernahme der POS life vorsätzlich oder grob fahrlässig länger als 14 Tage ab Zugang der Bereitstellungsanzeige in Rückstand, so kann der Anbieter dem Betreiber schriftlich eine Nachfrist von 14 Tagen setzen. Nach erfolglosem Ablauf der Nachfrist ist der Anbieter berechtigt, durch schriftliche Erklärung vom Vertrag zurückzutreten oder Schadenersatz wegen Nichterfüllung zu verlangen. Der Setzung einer Nachfrist bedarf es nicht, wenn der Betreiber die Abnahme ernsthaft und endgültig verweigert oder offenkundig auch innerhalb dieser Zeit zur Erfüllung seiner Zahlungsverpflichtung aus dem POS Life Tarif DE nicht imstande ist.
- 2.5.8. Verlangt der Anbieter Schadenersatz, so beträgt dieser 15 % der bis zum ursprünglich vorgesehenen Vertragsende nach § 2 Abs. 2 dieses Vertrages ausstehenden Tarifraten. Der Schadensbetrag ist höher oder niedriger anzusetzen, wenn der Anbieter einen höheren oder der Betreiber einen geringeren Schaden nachweist.
- 2.5.9. Der Betreiber ist damit einverstanden, dass die Rechnungstellung ausschließlich elektronisch erfolgt. Der Anbieter hat hierbei die Wahl, dem Betreiber die Rechnung per E-Mail als pdf-Dokument oder im Kunden-Portal zur Verfügung zu stellen.
- 2.5.10. Der Anbieter ist berechtigt, das Nutzungsentgelt nach billigem Ermessen unter angemessener Berücksichtigung der Interessen des Betreibers an seine Kostenentwicklung anzupassen. Über solche Preisanpassungen informiert der Anbieter den Betreiber in Textform spätestens zwei Monate vor ihrem Inkrafttreten per E-Mail. Die Anpassungen gelten als vom Betreiber genehmigt, wenn er nicht in Textform bis zum Zeitpunkt des vorgesehenen Inkrafttretens widerspricht und die Vertragsleistungen weiterhin in Anspruch nimmt. Auf diese Folge weist der Anbieter den Betreiber in der Änderungsmitteilung hin. Widerspricht der Betreiber der Preisanpassung, besteht für den Anbieter ein Sonderkündigungsrecht mit einer Frist von einem Monat zum Monatsende, welches binnen eines Monats nach Zugang des Widerspruchs ausgeübt werden muss.

#### <span id="page-4-0"></span>2.6. Pflichten des Anbieters

2.6.1. Der Anbieter ist verpflichtet, die geschuldeten Leistungen vertragsgemäß in Übereinstimmung mit den jeweils einschlägigen Leistungsbeschreibungen zu erbringen. Der Anbieter erbringt die Leistungen gemäß dem Stand der Technik.

- 2.6.2. Nach Annahme des Betreibervertrages durch den Anbieter, wird der Zugang des Betreibers zum Kunden-Portal aktiviert und der Betreiber erhält mit den von ihm festgelegten Zugangsdaten Zugang zu dem Portal.
- 2.6.3. Zur Erbringung der vertraglichen Leistungen kann sich der Anbieter Subunternehmern bedienen. Der Anbieter ist berechtigt, zum Zwecke der Leistungserbringung Unterlagen, Informationen und Daten des Betreibers zur Leistungs- und Vertragserfüllung – soweit erforderlich – an den oder die Subunternehmer weiterzugeben. Diesbezüglich wird auf die geltenden Datenschutzhinweise verwiesen.

# <span id="page-5-0"></span>2.7. Gewährleistung

- 2.7.1. Sollte der Betreiber Mängel an der Software oder an der Dokumentation feststellen, so hat der Betreiber diese dem Anbieter unverzüglich schriftlich anzuzeigen. Ein Mangel liegt insbesondere auch dann vor, wenn der Betreiber personenbezogene Daten (Art. 4 Nr. 1, Nr. 2 DS-GVO) unter Einsatz der Software verarbeitet und die Software die Vorgaben der DS-GVO zu datenschutzrechtlicher Technikgestaltung nicht erfüllt.
- 2.7.2. Der Anbieter ist verpflichtet, die angezeigten Mängel an der Software und an der Dokumentation innerhalb einer angemessenen Frist zu beheben. Im Rahmen der Mängelbeseitigung hat der Anbieter ein Wahlrecht zwischen Nachbesserung und Ersatzlieferung. Die Kosten der Mängelbeseitigung trägt der Anbieter.
- 2.7.3. Der Betreiber hat dem Anbieter den zum Zwecke der Mangelbeseitigung erforderlichen Zugriff auf die Software und auf die Dokumentation zu ermöglichen.
- 2.7.4. Der Betreiber ist nicht dazu berechtigt, eine Minderung der Tarifzahlungen dadurch geltend zu machen, dass er den Minderungsbetrag von der laufenden Tarifzahlung eigenständig abzieht. Der bereicherungsrechtliche Anspruch des Betreibers, den aufgrund einer berechtigten Minderung zu viel gezahlten Teil der Tarifzahlung zurückzufordern, bleibt hiervon unberührt.
- 2.7.5. Im Falle des Fehlschlags der nach § 7 Abs. 2 geschuldeten Mangelbeseitigung ist der Betreiber zur außerordentlichen Kündigung dieses Tarifes gemäß § 543 Abs. 2 S. 1 Nr. 1 BGB berechtigt. Ein Fehlschlag der Mangelbeseitigung liegt insbesondere dann vor, wenn die Mangelbeseitigung für den Anbieter unmöglich ist, wenn der Anbieter die Mängelbeseitigung verweigert oder wenn die Mangelbeseitigung durch den Anbieter aus sonstigen Gründen für den Betreiber unzumutbar ist.
- 2.7.6. Konstruktions- oder Formänderungen der POS Life Hardware nachstehend POS Life genannt –, Abweichungen im Farbton sowie Änderungen des Lieferumfanges seitens des Anbieters bleiben während der Lieferzeit vorbehalten, sofern die POS Life nicht erheblich geändert wird und die Änderungen für den Betreiber zumutbar sind.
- 2.7.7. Bei Änderung des Lieferumfanges nach Vertragsabschluss auf Wunsch des Betreibers sowie bei Einführung objektbezogener Sondersteuern sind beide Vertragsparteien berechtigt, eine der Veränderung entsprechende Anpassung der Tarifzahlungen zu verlangen.
- 2.7.8. Bei einer Änderung der Umsatzsteuer passt der Anbieter alle sich aus dem Tarif ergebenden Forderungen, Zahlungen und Beträge ab dem Zeitpunkt der Änderung dem neuen Umsatzsteuersatz an.
- 2.7.9. Sind Änderungen erheblich oder für den Betreiber unzumutbar, kann dieser die Übernahme ablehnen. Das gleiche Recht hat der Betreiber, wenn die angebotene POS Life erhebliche

Mängel aufweist, die nach Rüge während der Prüfungsfrist nicht innerhalb von acht Tagen vollständig beseitigt werden

- <span id="page-6-1"></span>2.7.10. Der Betreiber hat die Hardware nach Empfang eingehend zu besichtigen. Etwaige Mängel an der Hardware müssen unverzüglich angezeigt werden. Zeigt der Betreiber spätestens zwei Wochen nach Erhalt der der Hardware die Mängel nicht an, so gelten die Mängel als vertragsmäßig anerkannt.
- 2.7.11. Die verschuldensunabhängige Haftung des Anbieters für Sachmängel an der Hardware, die nicht in der nach Ziff. [2.7.10](#page-6-1) gesetzten Frist anzeigt, ist ausgeschossen, es sei denn, der Anbieter hat den Mangel arglistig verschwiegen oder eine zugesicherte Eigenschaft der Hardware fehlt.
- 2.7.12. Im Übrigen ist die Haftung des Anbieters für Sach- und Vermögensschäden des Betreibers auf Vorsatz und grobe Fahrlässigkeit beschränkt, es sei denn, es handelt sich um einen durch Mängel der Hardware verursachten Sachschaden an Gegenständen des Betreibers, den der Betreiber nicht durch eigene Vorsichtsmaßnahmen abwenden oder gegen den sich der Betreiber üblicherweise nicht versichern kann.
- 2.7.13. Die Haftung des Anbieters für leicht fahrlässige Verletzung von wesentlichen Vertragspflichten (sog. Kardinalpflichten) sowie für vorsätzliche und fahrlässige Verletzung des Lebens, des Körpers oder der Gesundheit bleibt von den vorstehenden Haftungsausschlüssen und Haftungsbeschränkungen unberührt.

#### 2.7.14.

#### <span id="page-6-0"></span>2.8. Eigentumsverhältnisse

- 2.8.1. Der Anbieter ist Eigentümer der POS Life Hardware sowie der POS Life Software. Er ist berechtigt, in Abstimmung mit dem Betreiber die Hardware zu besichtigen und auf seinen Zustand zu überprüfen.
- 2.8.2. Der Betreiber darf die POS Life Hardware sowie die POS Life Software weder veräußern, verpfänden, verschenken, vermieten oder verleihen, noch zur Sicherung übereignen. Zur längerfristigen Nutzung darf er die Hardware nur den seinem Haushalt angehörenden Personen und seinen Mitarbeitern überlassen.
- 2.8.3. Der Betreiber hat die POS Life von Rechten Dritter freizuhalten. Von Ansprüchen Dritter auf die POS Life, Entwendung, Beschädigung und Verlust ist der Anbieter vom Betreiber unverzüglich zu benachrichtigen. Der Betreiber trägt die Kosten für Maßnahmen zur Abwehr des Zugriffs Dritter, die nicht von dem Anbieter verursacht und nicht von Dritten bezahlt worden sind.
- 2.8.4. Nachträgliche Änderungen, zusätzliche Einbauten sowie Programmierungen oder andere Veränderungen an der POS Life sind nur zulässig, wenn der Anbieter vorher schriftlich zugestimmt hat. Hat der Betreiber eigenständig nachträgliche Änderungen, zusätzliche Einbauten und Programmierungen oder andere Veränderungen an der POS Life Hardware und/oder Software vorgenommen, kann insbesondere keine Fiskalkonformität sichergestellt werden.
- 2.8.5. Der Betreiber ist verpflichtet, auf Verlangen des Anbieters den ursprünglichen Zustand zum Vertragsende auf eigene Kosten wiederherzustellen, es sei denn, der Anbieter hat hierauf verzichtet oder der ursprüngliche Zustand kann nur mit unverhältnismäßig hohem Aufwand wieder hergestellt werden. Der Betreiber ist berechtigt, von ihm vorgenommene Einbauten zum Vertragsende unter der Voraussetzung zu entfernen, dass der ursprüngliche Zustand

wieder hergestellt wird. Änderungen und Einbauten begründen keinen Anspruch auf Zahlung einer Ablösung gegen den Anbieter.

- 2.8.6. Der Betreiber trägt sämtliche Aufwendungen, die mit dem Betrieb und der Haltung der POS Life verbunden sind, insb. Steuern, Versicherungsbeiträge, Wartungs- und Reparaturkosten. Werden Wartungsarbeiten gemäß der Betriebsanleitung des Herstellers mit dem Ende der Tariflaufzeit fällig, trägt deren Kosten der Betreiber. Leistet der Anbieter für den Betreiber Zahlungen, die nicht aufgrund besonderer Vereinbarung von dem Anbieter zu erbringen sind, kann er beim Betreiber Rückgriff nehmen.
- 2.8.7. Der Betreiber hat dafür zu sorgen, dass die POS Life nach den Vorschriften der Betriebsanleitung des Herstellers behandelt wird. Die POS Life ist im Rahmen des vertraglichen Verwendungszweckes schonend zu behandeln und stets in betriebs- und fiskalkonformen Zustand zu halten.

# <span id="page-7-0"></span>2.9. Datenschutzklausel

2.9.1. Hinsichtlich des Umfangs und Zwecks der Datenerhebung sowie der Aufklärung über die Betroffenenrechte wird im Übrigen auf die Datenschutzhinweise des Anbieters verwiesen.

#### <span id="page-7-1"></span>2.10. Dauer des Tarifs, Übergabe- und Rückgabeort

- 2.10.1. Die Tariflaufzeit beträgt 24 Monate ab Übergabe der Hardware und endet, unbeschadet des Rechts zur fristlosen Kündigung des Tarifs aus wichtigem Grund, mit Ablauf der Tariflaufzeit. Fällt dieser Tag auf einen Sonnabend, Sonn- oder Feiertag, so endet die Tariflaufzeit an dem davor liegenden Werktag.
- 2.10.2. Die Tariflaufzeit beginnt an dem zwischen dem Anbieter und dem Betreiber vereinbarten Tag der Übergabe. Falls auf Wunsch des Betreibers die digitalen Dienste bereits vorher zugelassen genutzt werden wollen, beginnt die Tariflaufzeit am Tag der Freischaltung des Zugangs. Kommt keine Vereinbarung über den Übergabezeitpunkt zustande, beginnt die Tariflaufzeit 14 Tage nach Anzeige der Bereitstellung der Hardware.
- 2.10.3. Danach verlängert sich die Vertragslaufzeit automatisch um weitere 12 Monate, sofern dieses Vertragsverhältnis nicht von einer der Parteien zum jeweiligen Ende der Vertragslaufzeit mit einer Frist von 3 Monaten gekündigt wird.
- 2.10.4. Der Übergabeort ist zugleich der Rückgabeort bei Vertragsbeendigung.

# <span id="page-7-2"></span>2.11. Kündigung

- 2.11.1. Eine Kündigung ist, mit Ausnahme von § 3 Abs. 3 dieses Vertrages, vor dem Ende der Tariflaufzeit nicht vorgesehen. Eine vorzeitige fristlose Kündigung ist insbesondere in den folgenden Fällen möglich:
	- Das Insolvenzverfahren über das Vermögen des Betreibers wurde eröffnet.
	- Das Insolvenzverfahren über den Betreiber wurde mangels Masse abgelehnt.
	- Der Betreiber meldet das Gewerbe ab.
- 2.11.2. Befindet sich der Betreiber mit zwei der nach § 4 Abs. 1 zu leistenden monatlichen Raten im Verzug, kann der Anbieter den Vertrag außerordentliches und fristlos kündigen.
- 2.11.3. Kündigt der Anbieter das Vertragsverhältnis aus einem der vorstehenden Gründe fristlos, kann sie vom Betreiber den Schaden ersetzt verlangen, der dem Anbieter durch das vorzeitige Vertragsende entsteht. Dabei hat der Anbieter Anspruch auf Vollamortisation der Tarifraten

unter Berücksichtigung eines etwaigen Verkaufs der zur Nutzung überlassenen POS Life Hardware an den Fachhandelspartner zu erzielenden Verkaufserlöses. Zur Schadensminderung hat der Betreiber die Möglichkeit, den Anbieter schriftlich innerhalb einer Frist von vier Wochen nach Rückgabe der Hardware einen Kaufinteressenten zu benennen, der die Kasse sofort zu einem den Vorstellungen des Betreibers entsprechenden Preis bar bezahlt und abnimmt.

# <span id="page-8-0"></span>2.12. Änderung der POSLife-Bedingungen

2.12.1. Der Anbieter kann diese AGB jederzeit ändern, insbesondere wenn sich aufgrund der stetigen technischen Weiterentwicklung der Vertragsleistungen und den damit verbundenen Erweiterungen der Nutzungsmöglichkeiten neuerlicher Regelungsbedarf ergibt. Die geänderten AGB werden dem Betreiber spätestens zwei Monate vor ihrem Inkrafttreten per E-Mail zugesandt. Die Änderungen gelten als vom Betreiber genehmigt, wenn er nicht in Textform bis zum Zeitpunkt des vorgesehenen Inkrafttretens widerspricht und die Vertragsleistungen weiterhin in Anspruch nimmt. Auf diese Folge weist der Anbieter den Betreiber in der Änderungsmitteilung hin. Widerspricht der Betreiber der Änderung der AGB, besteht für den Anbieter ein Sonderkündigungsrecht mit einer Frist von einem Monat zum Monatsende, welches binnen eines Monats nach Zugang des Widerspruchs ausgeübt werden muss.

# <span id="page-8-1"></span>2.13. Schlussbestimmungen

- 2.13.1. Die Übertragung des Betreibervertrages oder einzelner Rechte oder Pflichten hieraus, durch den Betreiber an Dritte, bedarf der vorherigen schriftlichen Zustimmung des Anbieters. § 354a HGB bleibt unberührt.
- 2.13.2. Die Aufrechnung durch den Betreiber ist nur mit einer unbestrittenen oder rechtskräftig festgestellten Forderung des Anbieters statthaft. Gleiches gilt für die Geltendmachung von Zurückbehaltungsrechten, wobei die Gegenforderung zudem auf demselben Vertragsverhältnis beruhen muss.
- 2.13.3. Erfüllungsort für den Vertrag ist Münster.
- 2.13.4. Für die Leistungs- und Rechtsbeziehung zwischen den Parteien gilt ausschließlich deutsches Recht unter Ausschluss des United Nations Convention on Contracts for the International Sale of Goods (CISG).
- 2.13.5. Ist der Betreiber Kaufmann i.S.d. Handelsgesetzbuches, eine juristische Person des öffentlichen Rechts oder ein öffentlich-rechtliches Sondervermögen, ist ausschließlicher Gerichtsstand für alle Streitigkeiten aus und im Zusammenhang mit dem Vertrag Münster.
- 2.13.6. Soweit in diesen AGB nicht ausdrücklich etwas anderes bestimmt ist, bedürfen alle Erklärungen und Mitteilungen im Rahmen des Vertragsverhältnisses und der Geschäftsbeziehung mit dem Lieferanten der schriftlichen (auch durch Telefax) oder der elektronischen Form. Änderungen oder Ergänzungen des zwischen den Parteien bestehenden Vertrages, einschließlich der Vereinbarung der Aufhebung dieses Schriftformerfordernisses, bedürfen der Schriftform.
- 2.13.7. Sollten einzelne Bestimmungen des bestehenden Vertrages unwirksam oder undurchführbar sein oder werden, berührt dies die Wirksamkeit der übrigen Bestimmungen des Vertrages nicht. Die Parteien werden sich bemühen, die unwirksame oder undurchführbare Bestimmung durch eine wirksame und durchführbare Regelung zu ersetzen, die der unwirksamen oder undurchführbaren Bestimmung wirtschaftlich so nahe wie möglich kommt. Gleiches gilt für den Fall einer Lücke dieses Vertrages.